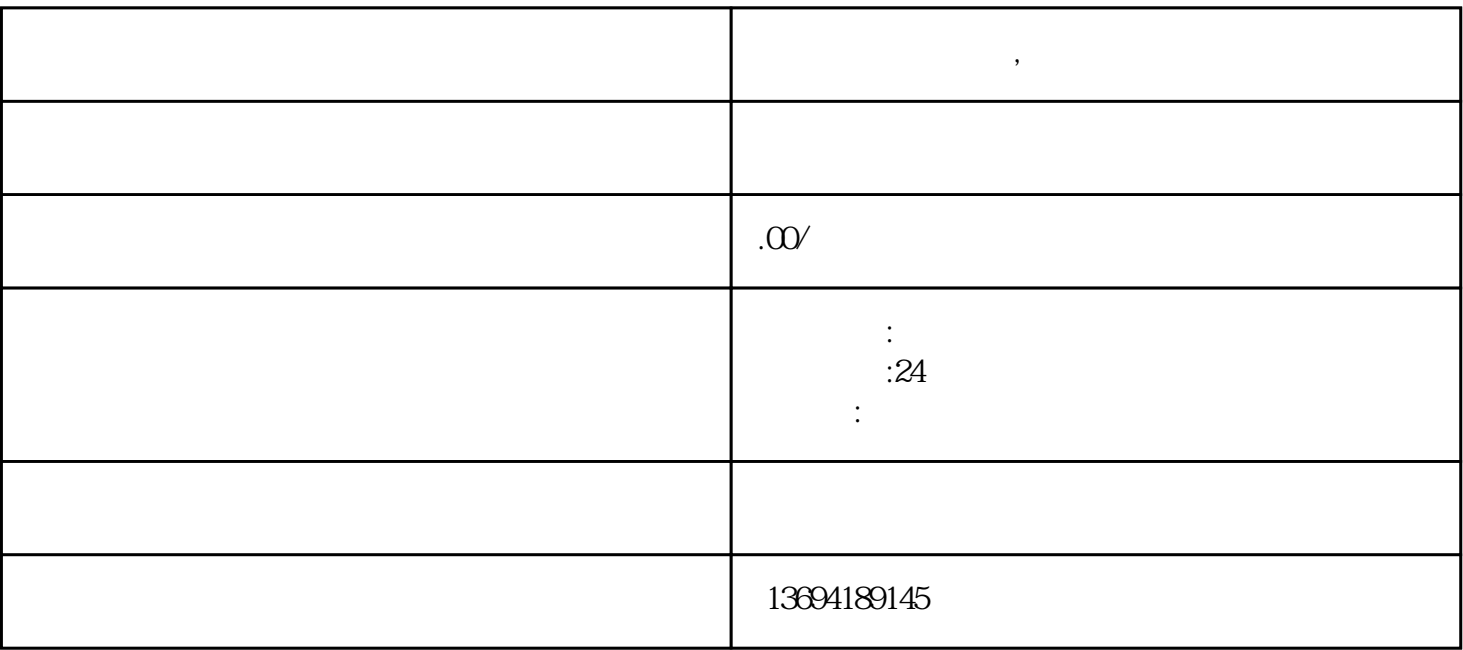

**微信图片投票系统,微信图片投票系统怎么设置**

 $1$ 

 $2<sub>l</sub>$ 

 $\mu$ ,  $\mu$ ,  $\frac{1}{2}$  , and  $\frac{1}{2}$  , and  $\frac{1}{2}$  , and  $\frac{1}{2}$  , and  $\frac{1}{2}$  , and  $\frac{1}{2}$  , and  $\frac{1}{2}$  , and  $\frac{1}{2}$  , and  $\frac{1}{2}$  , and  $\frac{1}{2}$  , and  $\frac{1}{2}$  , and  $\frac{1}{2}$  , and  $\frac{1}{2}$  , and  $\frac{1}{2}$  , a  $\alpha$ 

 $\alpha$  $\frac{a}{a}$  $\frac{a}{2}$ ,  $\frac{a}{2}$ ,  $\frac{a}{2}$ ,  $\frac{a}{2}$ ,  $\frac{a}{2}$ ,  $\frac{a}{2}$  $\alpha$ 选择器,可以选择投票的截止日期和时间。设置完成后,点击右上角的"确定"按钮。

 $\alpha$  and  $\beta$  $\frac{a}{\sqrt{a}}$ 

 $\frac{1}{2}$   $\frac{1}{2}$   $\frac{1}{2}$